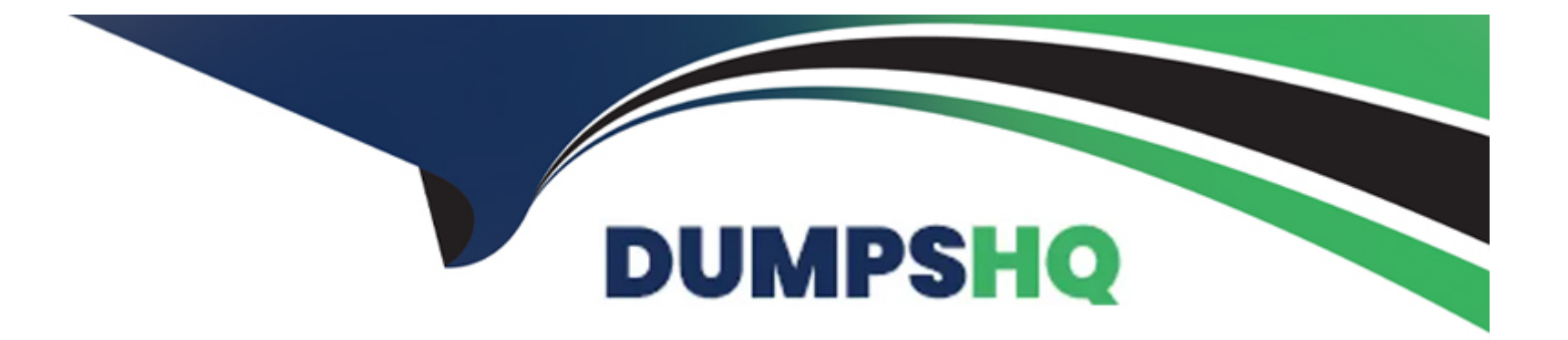

# **Free Questions for C\_ARSCC\_2308 by dumpshq**

# **Shared by Downs on 15-04-2024**

**For More Free Questions and Preparation Resources**

**Check the Links on Last Page**

# **Question 1**

#### **Question Type: MultipleChoice**

Where in Ariba Network can a Supplier commit to a Forecast? Note: There are 2 correct answers to this question.

#### **Options:**

**A-** Planning Collaboration Tab

- **B-** Forecast Tab
- **C-** Reports Tab
- **D-** Extended Collaboration Tab

### **Answer:**

A, B

# **Question 2**

**Question Type: MultipleChoice**

Which processes apply to component consumption in the subcontracting process? Note: There are 2 correct answers to this question.

### **Options:**

**A-** In backflush, the contract manufacturer does NOT need to report on the consumption of the components.

**B-** In backflush, the supplier needs to send a consumption report after the components have been used

**C-** In real-time, the supplier needs to send a consumption report after the components have been used.

**D-** In real-time, the contract manufacturer does NOT need to report on the consumption of the component

### **Answer:**

A, C

# **Question 3**

#### **Question Type: MultipleChoice**

When a supplier creates a ship notice on Ariba Network for a scheduling agreement release, which document is created in the buyer ERP?

## **Options:**

- **A-** Confirmation for scheduling agreement
- **B-** Inbound delivery
- **C-** Scheduling agreement movement
- **D-** Consignment movement

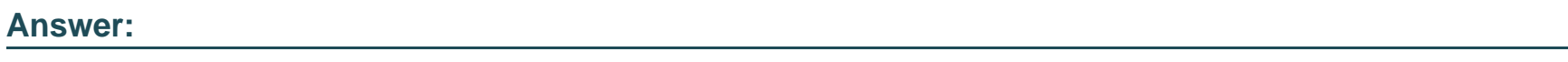

B

# **Question 4**

**Question Type: MultipleChoice**

When can a supplier create an Advanced Ship Notice in the Supplier Managed Inventory process using planned shipment?

# **Options:**

**A-** After the goods receipt has been generated or updated

- **B-** After the schedule line has been sent to Ariba Network
- **C-** After manufacturing visibility has been sent to Ariba Network
- **D-** After the order confirmation has been sent to Ariba Network

#### **Answer:**

#### B

# **Question 5**

#### **Question Type: MultipleChoice**

What level can supplier managed inventory business transaction rules be set to? Note: There are 2 correct answers to this question.

### **Options:**

#### **A-** Supplier level

- **B-** Buyer group level
- **C-** Country level
- **D-** Supplier group level

# **Question 6**

**Question Type: MultipleChoice**

Which of the following planning settings can be done for a replenishment order? Note: There are 2 correct answers to this question.

## **Options:**

**A-** Allow suppliers to send planned replenishment

**B**- Allow suppliers to edit price

**C-** Allow supplier to edit gross demand

**D-** Allow replenishment horizon in weeks

### **Answer:**

A, B

# **Question 7**

#### **Question Type: MultipleChoice**

What are the default review types supported by Quality Review?

#### **Options:**

- **A-** Batch Record, Confirmation, Change Request, Defect Reporting
- **B-** Batch Record, Confirmation, Change Request, User Defin
- **C-** Batch Record, Customer Complaint, Change Request, General
- **D-** Inspection Lot, Confirmation, Change Request, Defect Reporting

#### **Answer:**

C

# **Question 8**

**Question Type: MultipleChoice**

Which document can a supplier create for a return purchase order?

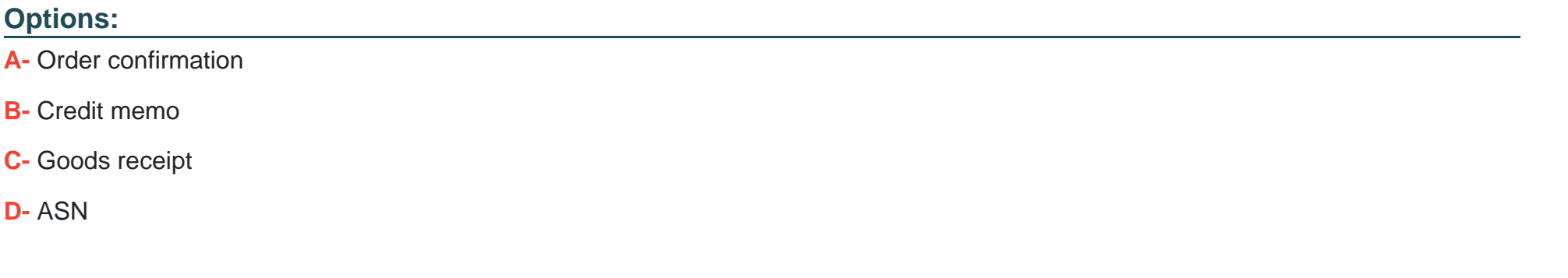

### **Answer:**

B

# **Question 9**

**Question Type: MultipleChoice**

Which status is set by the supplier when they first receive a quality notification?

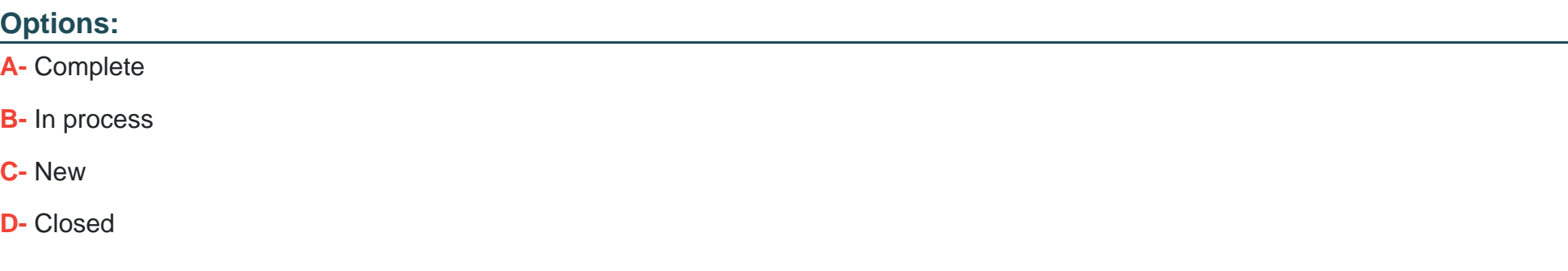

### **Answer:**

C

# **Question 10**

### **Question Type: MultipleChoice**

Which buyer business requirements are addressed by SAP Ariba Supply Chain Collaboration? Note: There are 3 correct answers to this question.

### **Options:**

**A-** Consigned inventory

- **B-** Spend visibility
- **C-** Subcontracting order
- **D-** Contract management
- **E-** Forecast visibility

### **Answer:**

A, C, E

# **Question 11**

**Question Type: MultipleChoice**

What options does a supplier have in the supplier managed inventory process? Note: There are 2 correct answers to this question.

### **Options:**

**A-** Planned Shipment

- **B-** Forecast
- **C-** Manufacturing Visibility

# **D-** Replenishment Order

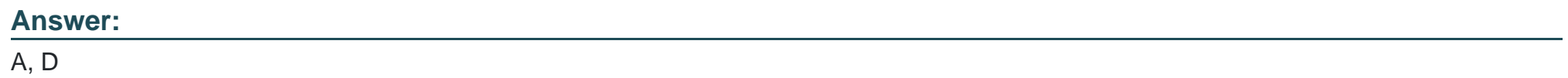

To Get Premium Files for C\_ARSCC\_2308 Visit

[https://www.p2pexams.com/products/c\\_arscc\\_230](https://www.p2pexams.com/products/C_ARSCC_2308)8

For More Free Questions Visit [https://www.p2pexams.com/sap/pdf/c-arscc-230](https://www.p2pexams.com/sap/pdf/c-arscc-2308)8